## Опции установки типа электронного ключа

## Опции установки типа электронного ключа

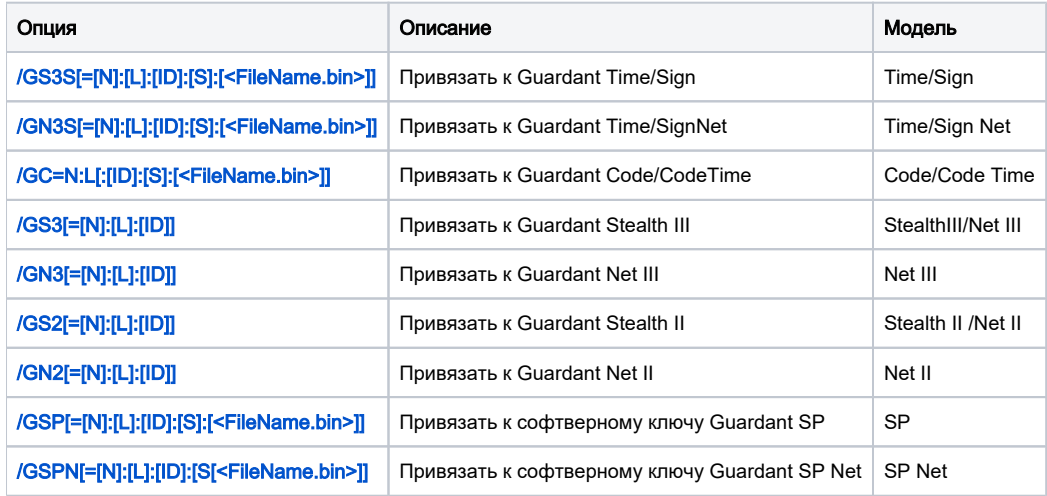